## How to get PDF info from uploaded file for PDF information API in VB.NET and PDF.co Web API

How to get PDF info from uploaded file in VB.NET with easy ByteScout code samples to make PDF information API. Step-by-step tutorial

The coding tutorials are designed to help you test the features without need to write your own code. PDF.co Web API helps with PDF information API in VB.NET. PDF.co Web API is the Web API with a set of tools for documents manipulation, data conversion, data extraction, splitting and merging of documents. Includes image recognition, built-in OCR, barcode generation and barcode decoders to decode bar codes from scans, pictures and pdf.

Fast application programming interfaces of PDF.co Web API for VB.NET plus the instruction and the code below will help to learn how to get PDF info from uploaded file. Open your VB.NET project and simply copy & paste the code and then run your app! Writing VB.NET application typically includes multiple stages of the software development so even if the functionality works please test it with your data and the production environment.

Trial version of ByteScout is available for free download from our website. This and other source code samples for VB.NET and other programming languages are available.

VB.NET - Module1.vb

```
Imports System.IO
Imports System.Net
Imports Newtonsoft.Json.Linq
Module Module1
         ' The authentication key (API Key).
         ' Get your own by registering at https://app.pdf.co/documentation/api
        Const API_KEY As String = "***********************************"
         ' Source PDF file to get information
        const SourceFile as string = ".\sample.pdf"
         ' Comma-separated list of barcode types to search.
' See valid barcode types in the documentation
https://secure.bytescout.com/cloudapi.html#api-Default-barcodeReadFromUrlGet
        Const BarcodeTypes As String = "Code128,Code39,Interleaved2of5,EAN13"
         ' Comma-separated list of page indices (or ranges) to process. Leave empty
for all pages. Example: '0,2-5,7-'.
        Const Pages As String = ""
        Sub Main()
```

```
' Create standard .NET web client instance
                Dim webClient As WebClient = New WebClient()
                ' Set API Key
                webClient.Headers.Add("x-api-key", API_KEY)
                ' 1. RETRIEVE THE PRESIGNED URL TO UPLOAD THE FILE.
                ' * If you already have a direct file URL, skip to the step 3.
                ' Prepare URL for `Get Presigned URL` API call
                Dim query As string = Uri.EscapeUriString(string.Format(
                        "https://api.pdf.co/v1/file/upload/get-presigned-url?
contenttype=application/octet-stream&name={0}",
                        Path.GetFileName(SourceFile)))
                Try
                        ' Execute request
                        Dim response As string = webClient.DownloadString(query)
                        ' Parse JSON response
                        Dim json As JObject = JObject.Parse(response)
                        If json("error").ToObject(Of Boolean) = False Then
                                 'Get URL to use for the file upload
                                Dim uploadUrl As string =
json("presignedUrl").ToString()
                                 ' Get URL of uploaded file to use with later API
calls
                                Dim uploadedFileUrl As string =
json("url").ToString()
                                 ' 2. UPLOAD THE FILE TO CLOUD.
                                webClient.Headers.Add("content-type",
"application/octet-stream")
                                webClient.UploadFile(uploadUrl, "PUT", SourceFile) '
You can use UploadData() instead if your file is byte array or Stream
                                 ' 3. GET INFORMATION FROM UPLOADED FILE
                                 ' Prepare URL for `PDF Info` API call
                                query = Uri.EscapeUriString(String.Format(
                                        "https://api.pdf.co/v1/pdf/info?url={0}",
                                        uploadedFileUrl))
                                 ' Execute request
                                response = webClient.DownloadString(query)
                                 ' Parse JSON response
                                json = JObject.Parse(response)
                                If json("error").ToObject(Of Boolean) = False Then
                                         ' Display PDF document information
                                        For Each token As JToken In json("info")
                                                Dim [property] as JProperty = token
                                                 Console.WriteLine("{0}: {1}",
[property].Name, [property].Value)
```
Next

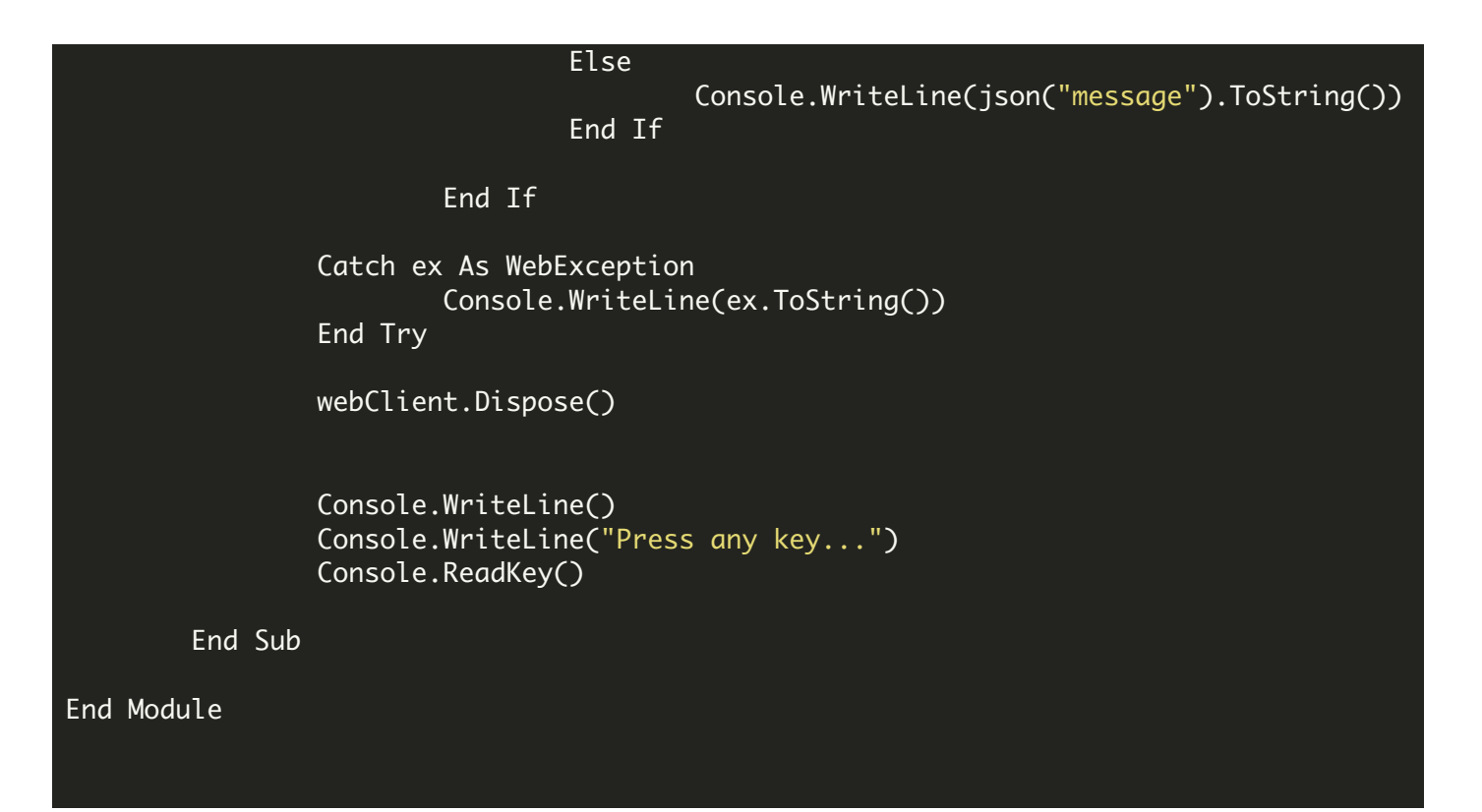

VB.NET - packages.config

<?xml version="1.0" encoding="utf-8"?> <packages> <package id="Newtonsoft.Json" version="10.0.3" targetFramework="net40" /> </packages>

FOR MORE INFORMATION AND FREE TRIAL:

Visit [www.ByteScout.com](https://bytescout.com/?utm_source=pdf-source-code-sample)

Download Free Trial SDK [\(on-premise](https://bytescout.com/download/web-installer?utm_source=pdf-source-code-sample) version)

or

Get Your Free API Key for [www.PDF.co](https://pdf.co/) Web API